# *Pulp - Task #2407*

# *Convert celery task repository.delete to Pulp 3*

11/07/2016 09:29 PM - ttereshc

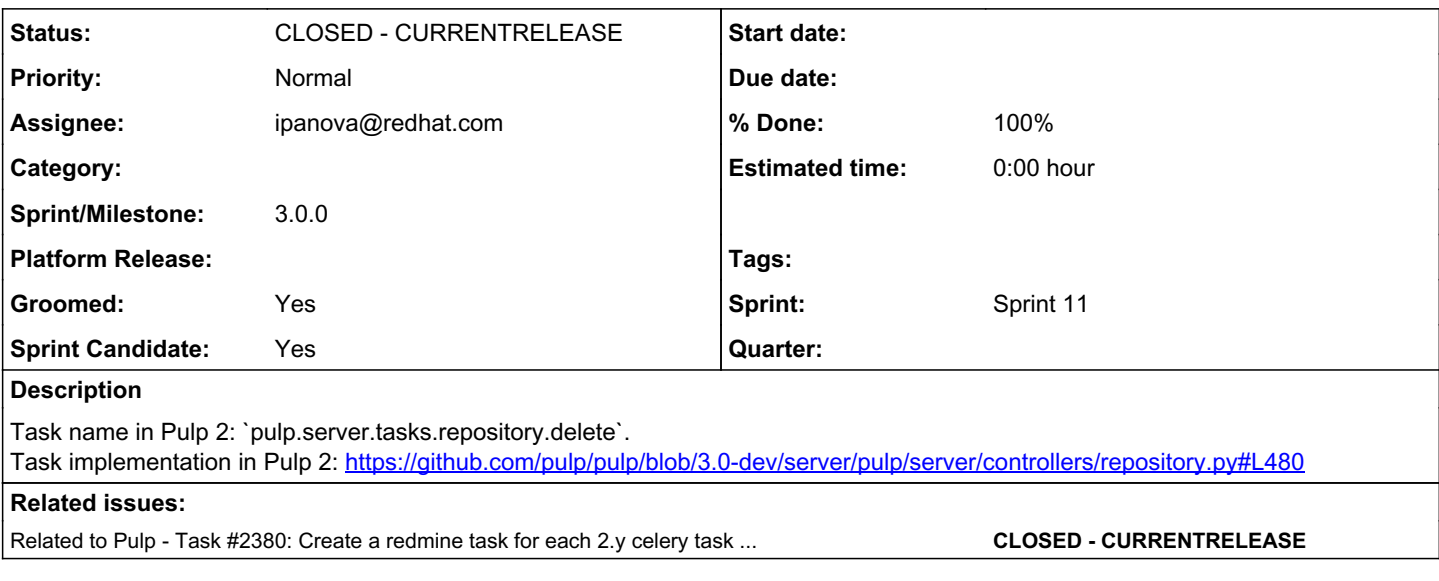

# *Associated revisions*

### *Revision 50ce6ba7 - 12/06/2016 01:54 PM - ipanova@redhat.com*

Convert celery task repository.delete

closes #2407 <https://pulp.plan.io/issues/2407>

### *Revision 50ce6ba7 - 12/06/2016 01:54 PM - ipanova@redhat.com*

Convert celery task repository.delete

closes #2407 <https://pulp.plan.io/issues/2407>

### *History*

## *#1 - 11/07/2016 09:40 PM - ttereshc*

*- Related to Task #2380: Create a redmine task for each 2.y celery task to be converted to 3.0 added*

### *#2 - 11/08/2016 05:29 PM - ttereshc*

*- Tags Pulp 3 added*

### *#3 - 11/09/2016 09:27 PM - bmbouter*

Does a repo delete still need to be run by the tasking system or could it be a CRUD operation in the view layer only?

If I'm reading this right, I believe the only thing this task has to do are these 2 lines[0].

- For example the model layer will cascade delete all importers and publishers when a repo is deleted because of this[1].
- The exception handling is now handled centrally so this task doesn't need to deal with that
- The consumer actions are no longer in Pulp3

The only area that may continue to be needed could be the group membership stuff, but adding that could be the responsibility of the work to implement to group stuff correctly.

[0]: <https://github.com/pulp/pulp/blob/c3e4e6514748ad24df27f64303ba3f226dc3f396/server/pulp/server/controllers/repository.py#L518-L519> [1]: <https://github.com/pulp/pulp/blob/8c23b326cdb7739c420fdff8538a66e73147e0fb/app/pulp/app/models/repository.py#L112>

#### *#4 - 11/09/2016 09:37 PM - mhrivnak*

bmbouter wrote:

Does a repo delete still need to be run by the tasking system or could it be a CRUD operation in the view layer only?

Great question, and one that's been on my mind also. I think there are two reasons why pulp 2 has similar CRUD operations in tasks.

1) to update consumers. It really just needs to queue tasks to update the consumers, but that itself can take some time.

2) to ensure that a repo does not get deleted (or modified, importer/publisher included) while some other task is operating on it, such as a sync.

Reason 1 won't apply in pulp 3. But much of reason 2 still applies. I would like to do some CRUD operations not as tasks, and have sync/publish/etc tasks be prepared to deal with that (by using some combination of a transaction, and just loading what it needs once up-front and never again). But that brings its own set of edge cases, and it seems easier and safer to stick with the current model of doing most repo UD with the safety of a resource lock.

### *#5 - 11/09/2016 10:53 PM - mhrivnak*

*- Sprint Candidate changed from No to Yes*

## *#6 - 11/10/2016 04:49 PM - bmbouter*

*- Groomed changed from No to Yes*

Yes let's keep it as a task

## *#7 - 11/10/2016 04:50 PM - mhrivnak*

*- Sprint/Milestone set to 29*

#### *#8 - 11/16/2016 10:34 PM - jortel@redhat.com*

- *Status changed from NEW to ASSIGNED*
- *Assignee set to jortel@redhat.com*

### *#9 - 11/16/2016 10:38 PM - jortel@redhat.com*

- *Status changed from ASSIGNED to NEW*
- *Assignee deleted (jortel@redhat.com)*

#### *#10 - 11/25/2016 02:12 PM - ipanova@redhat.com*

- *Status changed from NEW to ASSIGNED*
- *Assignee set to ipanova@redhat.com*

### *#11 - 11/28/2016 10:44 AM - ipanova@redhat.com*

*- Status changed from ASSIGNED to POST*

## *#12 - 11/28/2016 10:59 AM - ipanova@redhat.com*

What is the status with repo sync/publish result collections, are we going to create those in the future or we have some other plans? <https://github.com/pulp/pulp/blob/3.0-dev/server/pulp/server/controllers/repository.py#L527-L528>

# *#13 - 12/01/2016 07:12 PM - mhrivnak*

I think we are deliberately omitting that from the MVP so we can think about better ways to store similar history.

### *#14 - 12/07/2016 01:06 PM - ipanova@redhat.com*

*- Status changed from POST to MODIFIED*

*- % Done changed from 0 to 100*

Applied in changeset [pulp|50ce6ba78d4c2bf00f68959e64c76206ce60e82f](https://pulp.plan.io/projects/pulp/repository/pulp/revisions/50ce6ba78d4c2bf00f68959e64c76206ce60e82f).

# *#15 - 03/08/2018 08:15 PM - bmbouter*

*- Sprint set to Sprint 11*

# *#16 - 03/08/2018 08:17 PM - bmbouter*

*- Sprint/Milestone deleted (29)*

# *#17 - 04/25/2019 06:47 PM - daviddavis*

*- Sprint/Milestone set to 3.0.0*

# *#18 - 04/26/2019 10:39 PM - bmbouter*

*- Tags deleted (Pulp 3)*

# *#19 - 12/13/2019 06:16 PM - bmbouter*

*- Status changed from MODIFIED to CLOSED - CURRENTRELEASE*